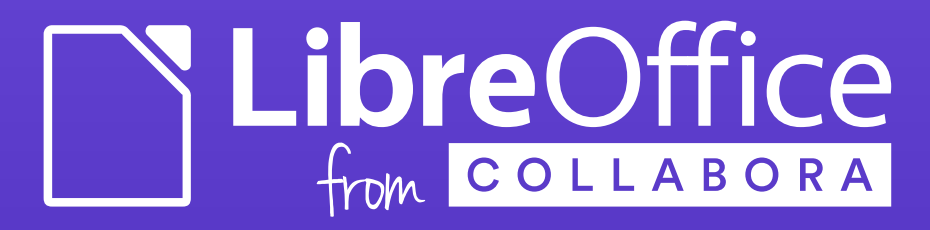

#### **Techniques Used for Testing of HTML, SVG, WMF/EMF Formats**

Tomaž Vajngerl <tomaz.vajngerl@collabora.com> quikee, #libreoffice-dev, irc.freenode.net

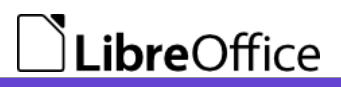

#### Testing of OOXML and ODF

- Import, export, roundtrip
- At import assert the model state
- At export test, import and assert the model state..
- ..or assert the state of the exported document

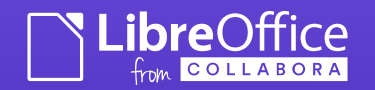

#### OOXML, ODF - Assert exported document

- Document is a ZIP container, parts are XML files
- Easiest to use xpath to assert the desired values in the XML file

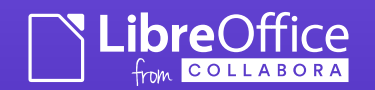

#### assertXPath (pXmlDoc, "/w:document/w:body/w:p[1]/w:r[1]/w:rP r/w14:textOutline", "algn", "ctr");

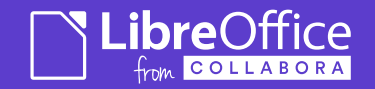

# Testing HTML export

- HTML is not XML
- Luckily libxml2 also supports HTML so can just use xpath

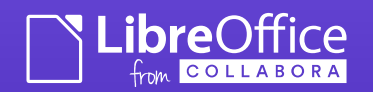

# Testing HTML export (2)

- Calc: sc/qa/extras/htmlexporttest.cxx
- Draw: sd/qa/unit/HtmlExportTest.cxx
- Writer:
	- sw/qa/extras/htmlexport/htmlexport.cxx

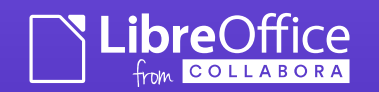

#### WMF and EMF

- Windows Meta File / Enhanced Meta File
- vector graphic format
- Recording of drawing commands to GDI/GDI+

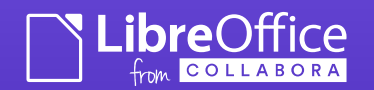

# Testing WMF and EMF

- Import filter transforms a WMF/EMF to a MTF (GDIMetaFile / Star View Metafile)
- Problem how to know if the problem is in rendering or in transformation and what the result of the transformation is?

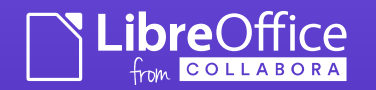

# Testing WMF and EMF (2)

- $\bullet$  Idea transform MTF into XML representation (for testing and debugging purposes)
- This makes it possible to:
	- inspect values
	- assert the values with xpath

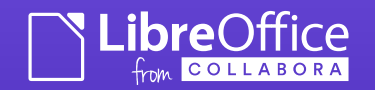

# Testing WMF and EMF (3)

- MetafileXmlDump [1]
- Additional ability to filter commands
- Used by WmfTest in VCL [2]
- Not all commands supported feel free to extend it!

[1] /test/source/mtfxmldump.cxx

[2] vcl/qa/cppunit/wmf/wmfimporttest.cxx

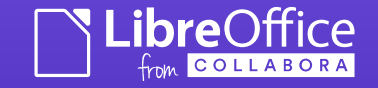

#### $EMF+?$

- $\cdot$  EMF+ has additional commands which are not supported by MTF
- Converts to MTF but EMF+ commands are transported as MTF comments
- cppcanvas renders the MTF instead of drawinglayer
- We should get rid of this

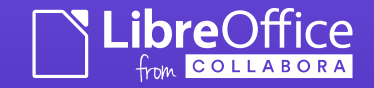

## Scalable Vector Graphic (SVG)

- Is "just" XML easy to test export
- At import a Primitive2DSequence is created – how to test that?
- Rendered then by drawinglayer

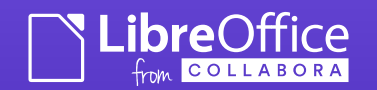

# Scalable Vector Graphic (SVG)

- $\bullet$  Similar approach as with MTF  $\hbox{-}$ transform Primitive2DSequence into XML and test that
- Primitive2dXmlDump [1]
- Used by tests in SVG filter (svgio) [2]

[1] /test/source/primitive2dxmldump.cxx

[2] /svgio/qa/cppunit/SvgImportTest.cxx

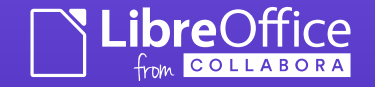